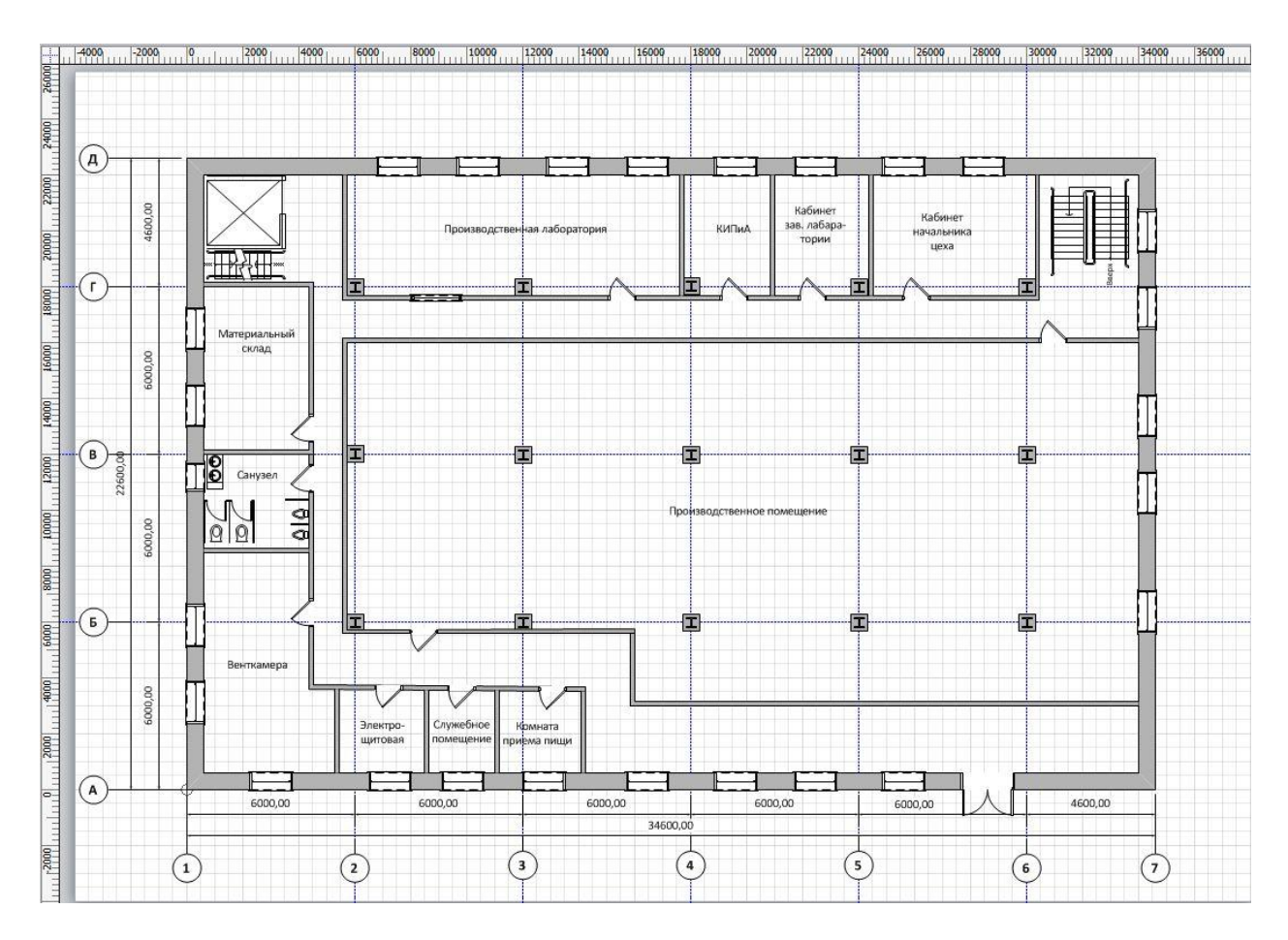

Рисунок 2–План производственного помещения

УДК 378.063

## **МОДЕЛИ ИСПОЛЬЗОВАНИЯ ИНТЕРАКТИВНОЙ ДОСКИ В ОБРАЗОВАТЕЛЬНОМ ПРОЦЕССЕ**

## **Ульянов Н.И., Богуслов С.В.**

Учреждение образования «Могилевский государственный университет продовольствия» г. Могилев, Республика Беларусь

В настоящее время все интенсивней обсуждаются вопросы информатизации общества, которая характеризуется внедрением современных информационных технологий во все сферы научно-практической деятельности человека, что в свою очередь порождает глобальные изменения во всех сферах жизни и деятельности людей. Образование – наиболее стратегически важная сфера для развития государства, поэтому оно всегда находится в стадии совершенствования с целью удовлетворения требований, предъявляемых к современным квалифицированным специалистам, способных быстро и адекватно реагировать на происходящие события.

Информатизация образования представляет собой область научно-практической деятельности человека, направленной на применение технологий и средств сбора, хранения, обработки и распространения информации, обеспечивающее систематизацию имеющихся и формирование новых знаний в сфере образования для достижения психологопедагогических целей обучения и воспитания.

Овладение студентами новыми информационными технологиями требует от преподавателей внесения соответствующих изменений в учебный процесс, связанных с пересмотром традиционных методов, технологий и средств обучения, а иногда и с созданием принципиально новых моделей обучения и разработки отдельных учебных дисциплин. В последнее время все чаще говорят о необходимости использования на занятиях активных и интерактивных методов обучения. Под интерактивными методами (от англ. inter - «между»; act - «действие») понимаются методы, позволяющие учится взаимодействовать между собой; а интерактивное обучение - обучение, построенное на взаимодействии всех обучающихся и преподавателя, в том числе посредством интерактивного оборудования. Применение данного метода рассчитано не только на взаимодействие типа «преподаватель студент», но и «преподаватель - информационные технологии - студент». Второй тип характеризуется внедрением в учебный процесс третьего элемента - интерактивных информационных технологий. Их использование в системе образования принимает все более масштабный и комплексный характер. Информатизация образования на практике базируется на применении специально разработанного оборудования и программного обеспечения, основным предназначением которых является повышение эффективности обучения.

Программно-аппаратный комплект «Интерактивная доска» - это современное мультимедиа-средство, которое, обладая всеми качествами традиционной доски, имеет более широкие возможности графического комментирования экранных изображений; позволяет контролировать и производить мониторинг работы всех обучаемых одновременно; естественным образом (за счет увеличения потока предъявляемой информации) увеличить учебную нагрузку обучаемых; обеспечить эргономичность обучения; создавать новые мотивационные предпосылки к обучению; вести обучение, построенное на диалоге. Применение интерактивного оборудования довольно обширно распространяется в различных коммерческих и государственных учреждениях, в том числе в образовательных учреждениях.

На основе анализа современной технической, научно-методической литературы, можно выделить следующие модели импользования электронной доски в учебном процессе.

1 Использование интерактивной доски в качестве обычной доски. Графический экран электронной доски позволяет наносить записи поверх изображения, демонстрируемого на экране. В случае белого фона электронная доска превращается в обычную маркерную доску, отметим, что в роли маркера выступает специальная электронная ручка, поставляемая в комплекте с доской (в некоторых моделях это может быть водный маркер или другой предмет). Цвет пера пользователь может задать с помощью программного обеспечения, сопровождающего работу с электронной доской. Очень актуальным становятся пометки поверх демонстрируемых изображений, что повышает наглядность и акцентирует внимание учащихся на определенных учебных моментах. Графическое комментирование экранного изображения необходимо сочетать с другими возможностями, предоставляемыми специализированным программным обеспечением. Существует возможность сохранения конспекта лекции; возможность вернуться к уже решенному заданию; материал, написанный на доске, можно распечатать для анализа лекции, для студентов, пропустивших занятие и т.д.

Пример использования интерактивной доски в качестве обычной доски представлен на рисунке 1.

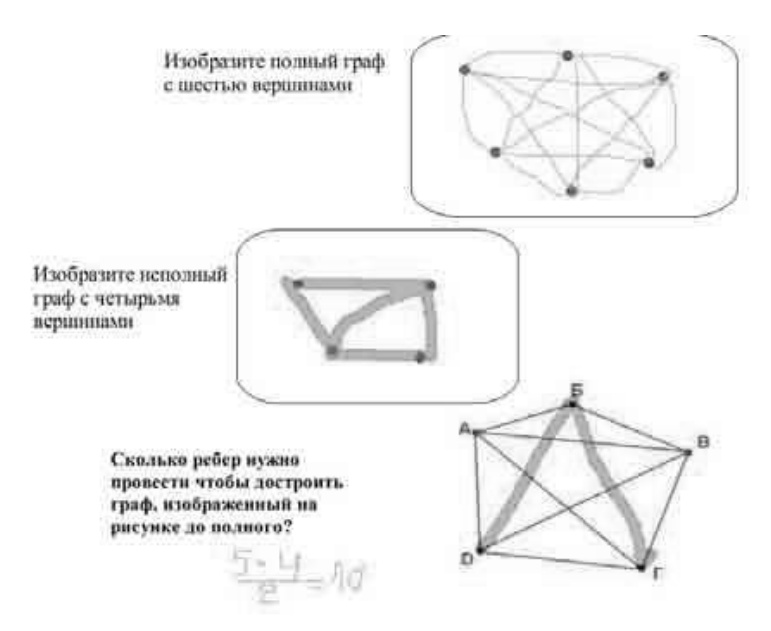

Рисунок 1 – Графическое комментирование изображения

2 Использование электронной доски в качестве интерактивного экрана для демонстрации презентаций. Преимущества использования электронной доски по сравнению с проектором – преподаватель получает возможность находиться рядом с демонстрируемым материалом, повышая контроль за вниманием обучающихся, и возможность интерактивного взаимодействия с доской. Пример использования интерактивной доски в качестве интерактивного экрана для демонстрации презентаций представлен на рисунке 2.

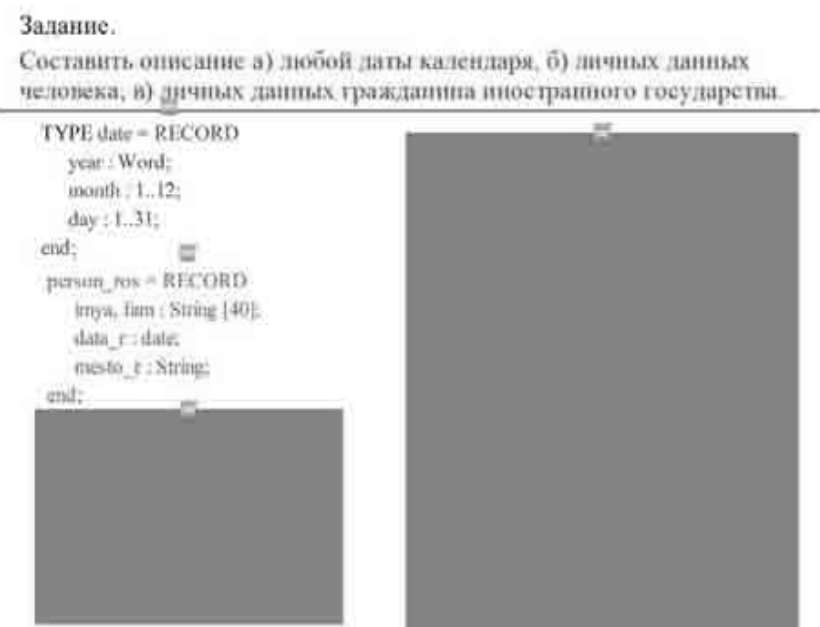

Рисунок 2 – Демонстрация презентаций на интерактивной доске

3 Использование интерактивной доски для работы с компьютерными программами. Программы, нацеленные на индивидуальную работу благодаря интерактивной доске, становятся средством коллективной работы и обучения. Пример работы в MS Excel на электронной доске представлен на рисунке 3.

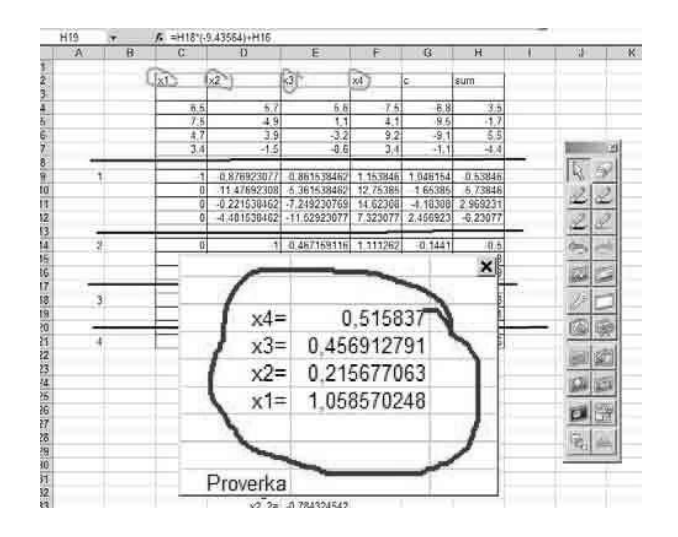

Рисунок 3 – Работа с программой MS Excel на электронной доске

Компьютерные программы и интерактивная доска позволяют «овеществлять» абстрактный, теоретический материал; показывать явления, которые трудно или невозможно продемонстрировать непосредственно. По некоторым разделам дисциплин распространены проведение виртуальных лабораторных работ, демонстрация интерактивной графики, карт, схем и т л

 $\overline{4}$ Использование программного обеспечения ДЛЯ разработки собственных предназначенные интерактивных материалов. Многие интерактивные доски, ЛЛЯ использования в учебных заведениях, имеют программное обеспечения для разработки преподавателем интерактивных материалов к уроку.

Программное обеспечение интерактивной доски позволяет преподавателю использовать ее возможности наилучшим способом. Увеличивается темп подачи материала, разнообразие форм и видов работ, повышается наглядность.

5 Использование интерактивных досок в дистанционном обучении. В настоящее время ведутся работы по разработке программ, позволяющих передавать информацию и вносимые изменения с одной интерактивной доски на другую в он-лайн режиме; что открывает огромные возможности для эффективной организации дистанционного обучения и проведения контролирующих мероприятий при взаимодействии преподавателя и обучающегося, находящихся на значительном расстоянии друг от друга, посредством электронных досок.

Преподавание с помошью интерактивной лоски имеет следующие преимущества:

- материалы к занятию можно приготовить заранее - это обеспечит хороший темп занятия и сохранит время на обсуждения;

- можно создавать ссылки с одного файла на другой - например, аудио-, видео-файлы или интернет-страницы. Это позволяет не тратить время на поиск нужных ресурсов;

- материал можно структурировать по страницам, что требует поэтапного логического подхода, и облегчает планирование;

- после занятия файлы можно сохранить в локальной сети, чтобы студенты всегда имели доступ к ним. Файлы можно сохранить в изначальном виде или такими, как они были в конце занятия вместе с дополнениями. Их можно использовать во время проверки знаний обучаемых [1].

## Список литературы

1 Галишникова Е.М. Использование интерактивной Smart-доски в процессе обучения // Учитель.  $-2007. - N<sub>2</sub>4. - c. 8-10.$